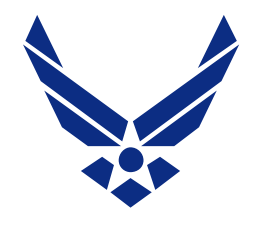

## **Air Force Research Laboratory**

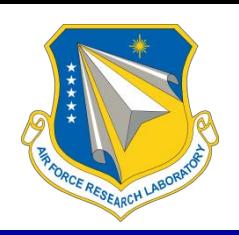

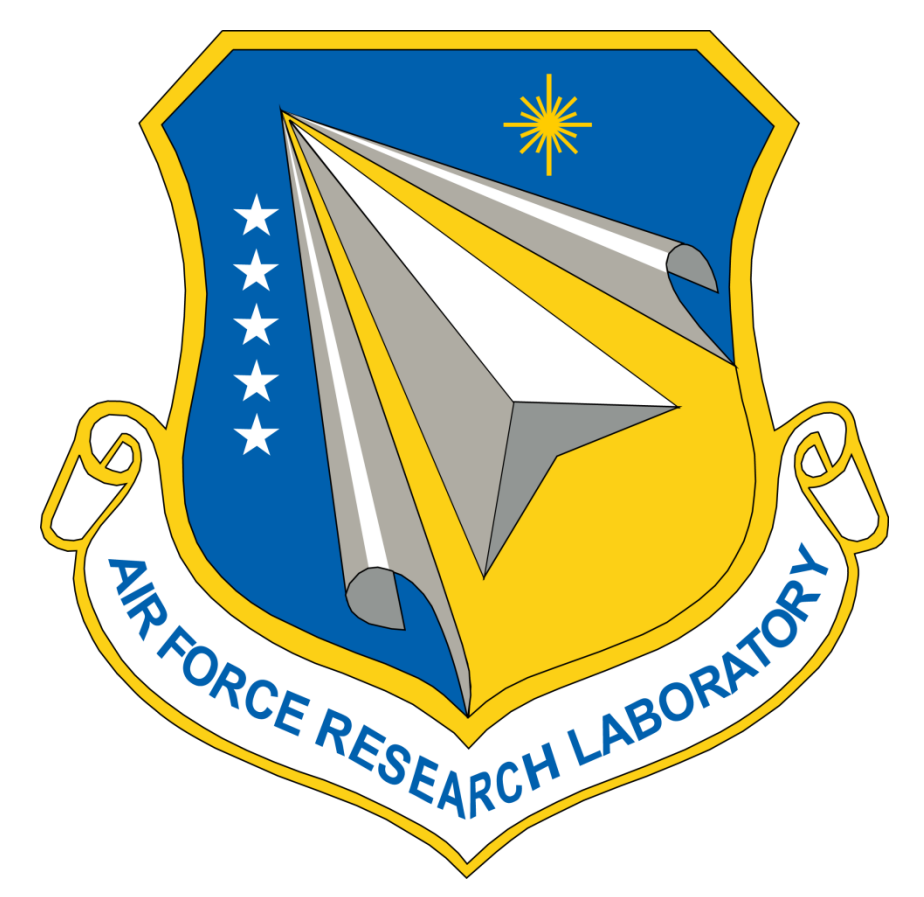

*Integrity Service Excellence*

#### **Generation of AE9/AP9 Runtime Tables**

**10 October 2012**

**Paul O'Brien Research Scientist The Aerospace Corporation For the Air Force Research Laboratory Space Vehicles Directorate Kirtland Air Force Base, N.M.**

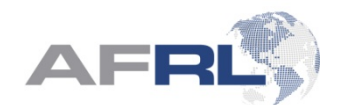

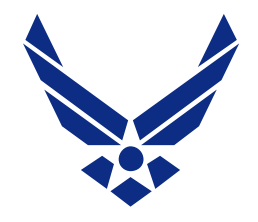

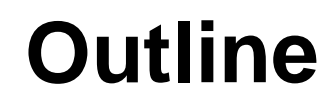

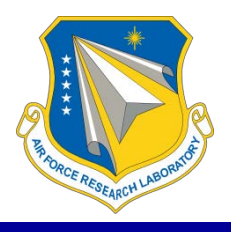

- •**List of Runtime Tables**
- •**Runtime Process**
- •**Flow chart of statistical processes**
- •**Example of gap filling with templates**
- •**Example results for one bin**
- •**Correlations**

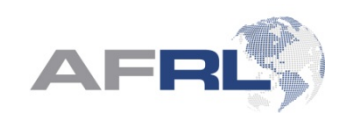

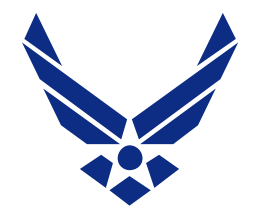

### **Runtime Tables**

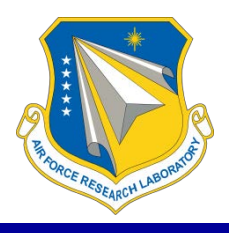

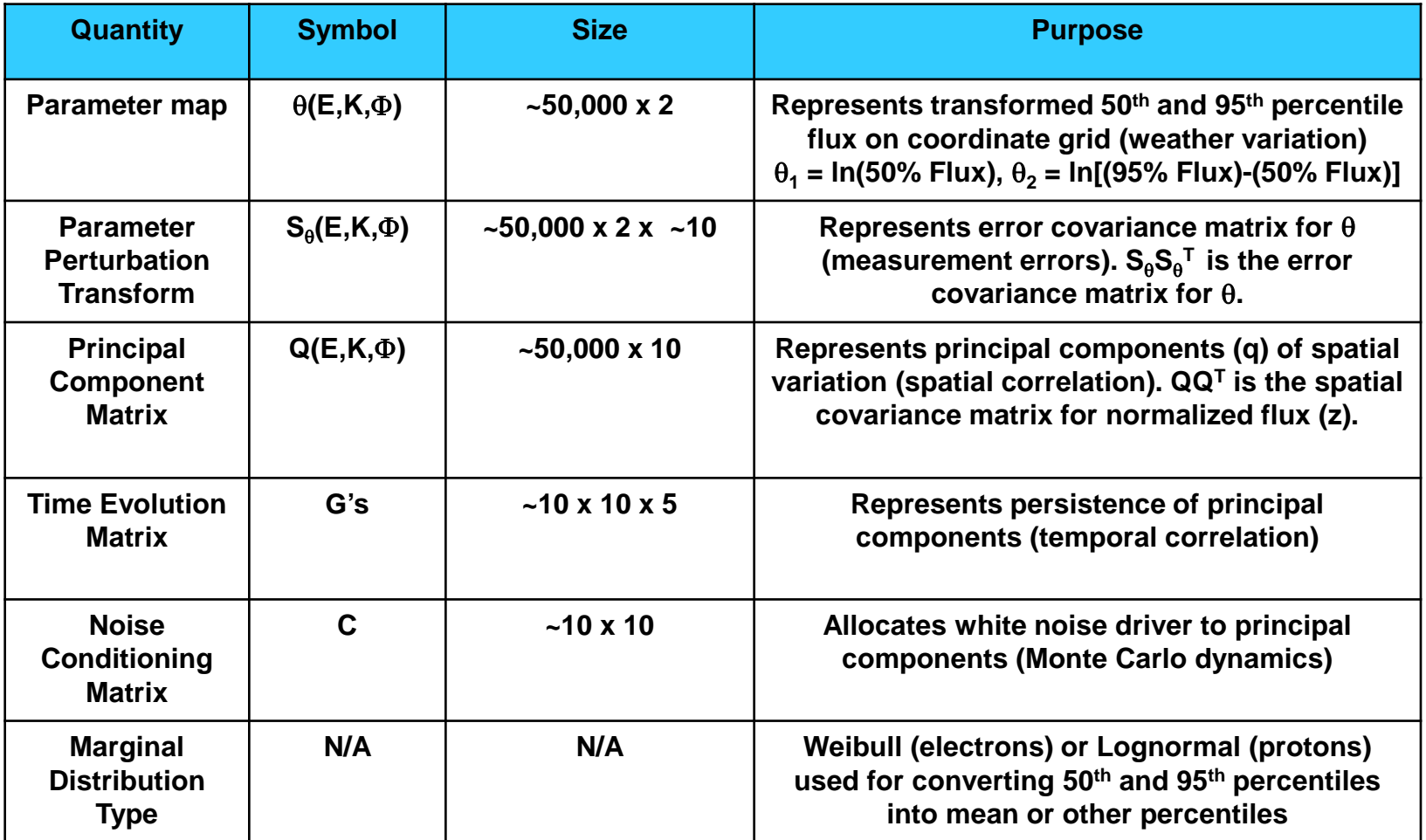

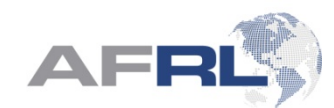

## **Runtime Process**

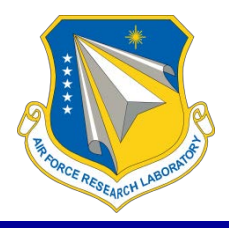

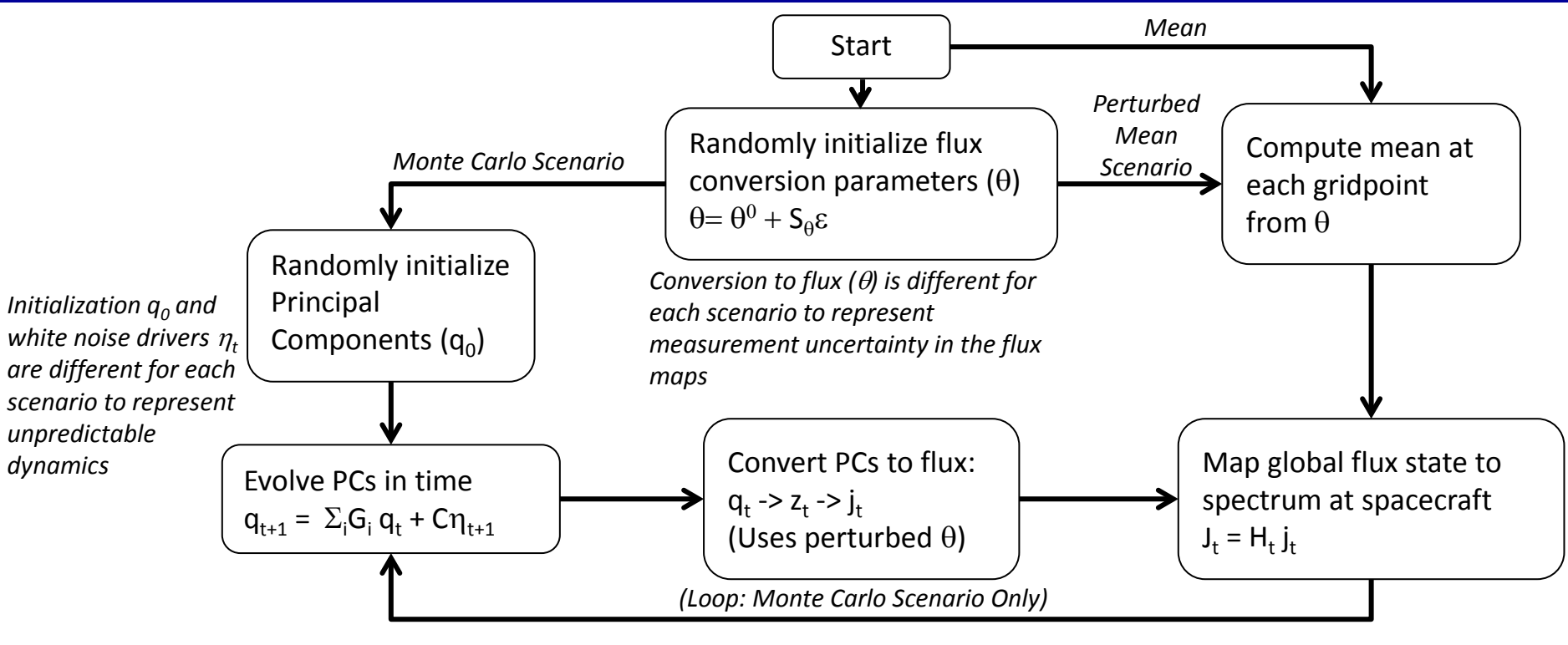

*G, C, and the parameters of the conversion from PCs to flux are derived from statistical properties of empirical data and physicsbased simulations*

*The measurement matrix H is derived from the location of the spacecraft and the energies/angles of interest*

To obtain percentiles and confidence intervals for a given mission, one runs many Monte Carlo or Perturbed Mean scenarios and post-processes the flux time series to compute statistics on the estimated radiation effects across scenarios.

4

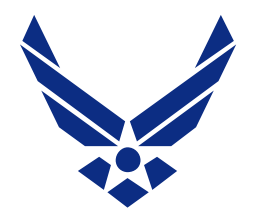

# **Generating the Runtime Tables**

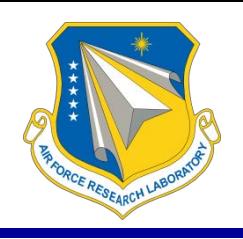

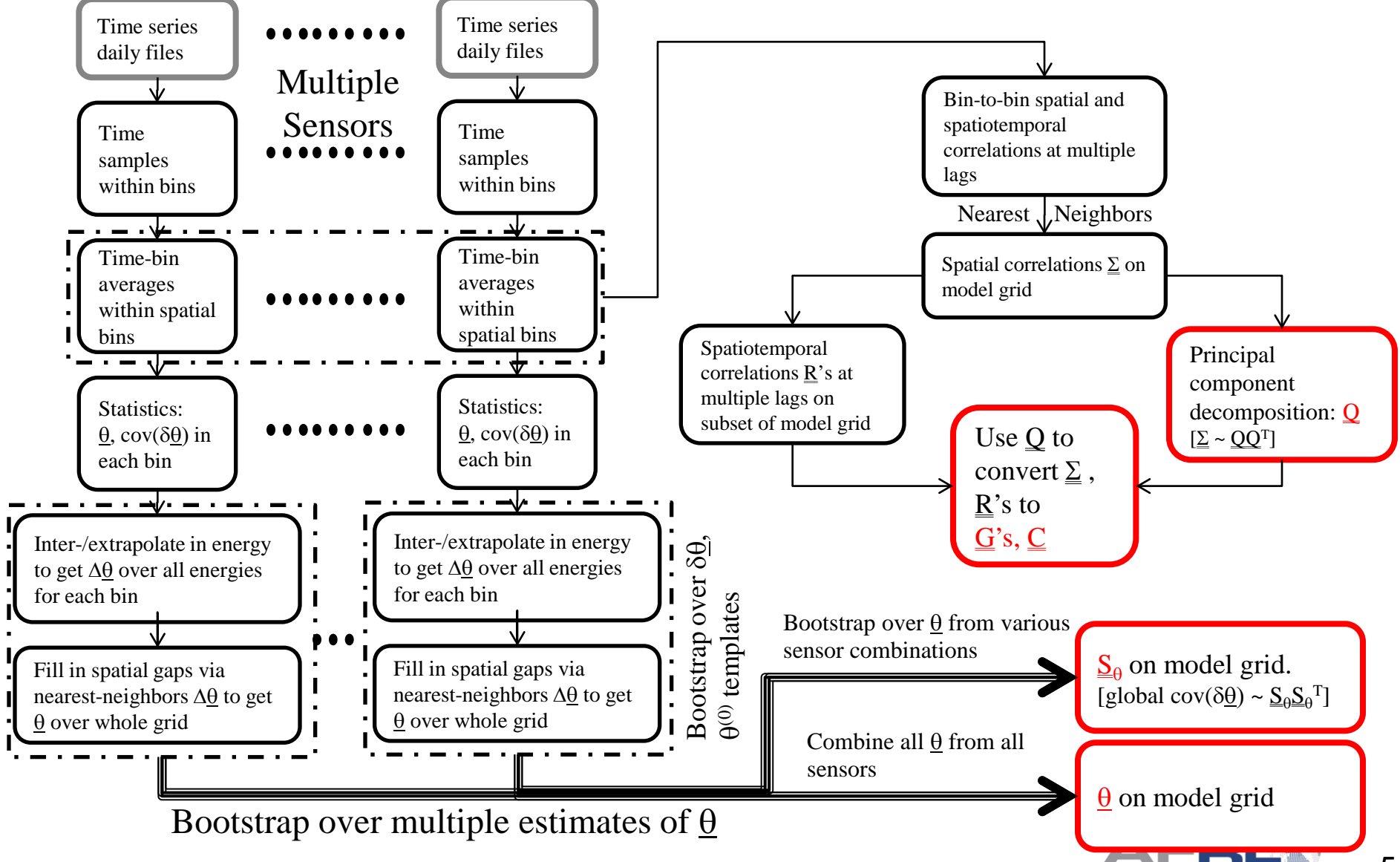

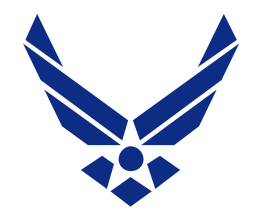

### **Illustration of Building a Whole Flux Map from One Data Set**

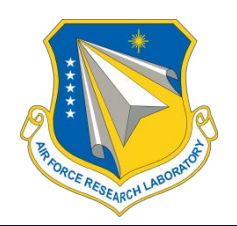

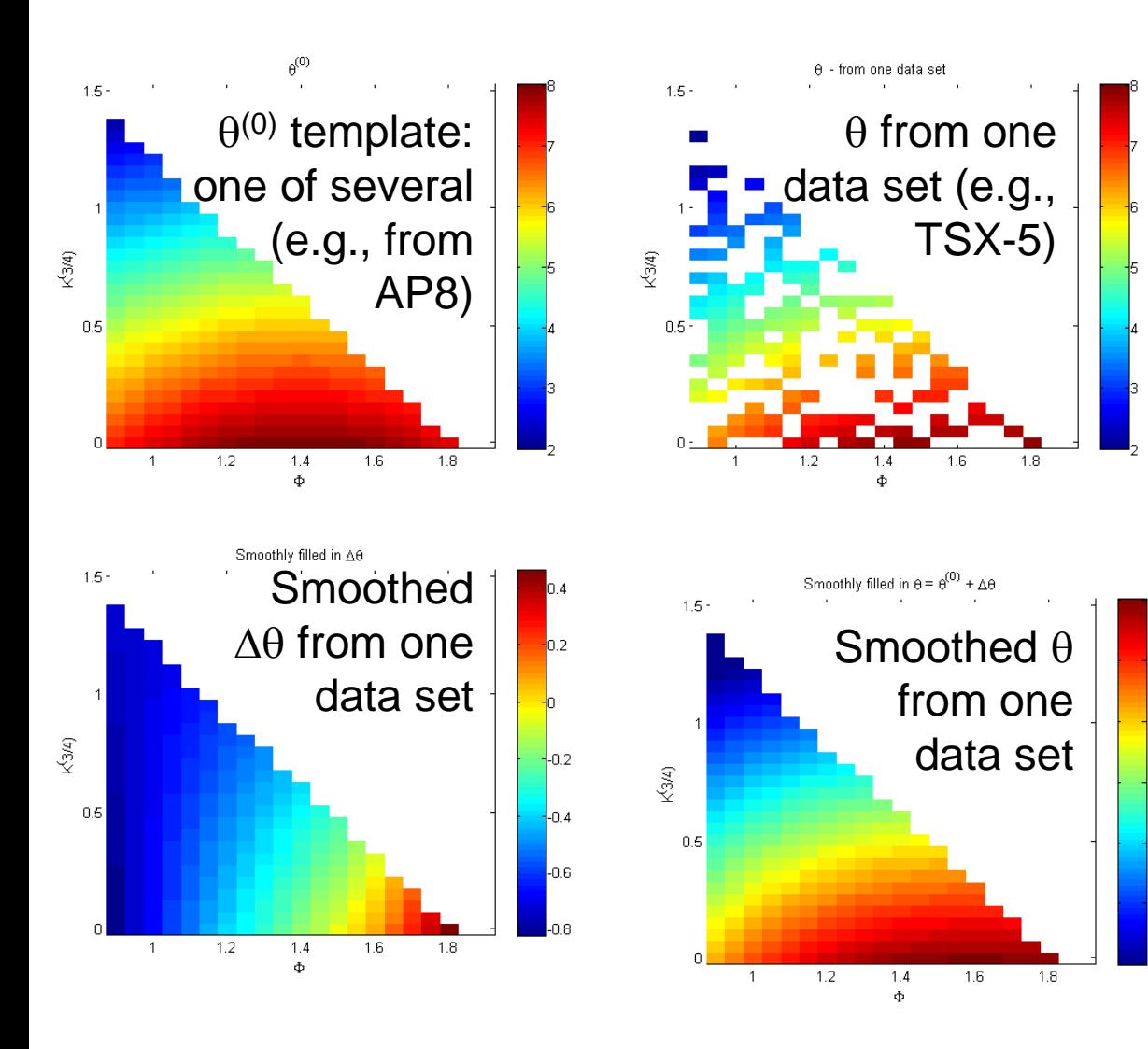

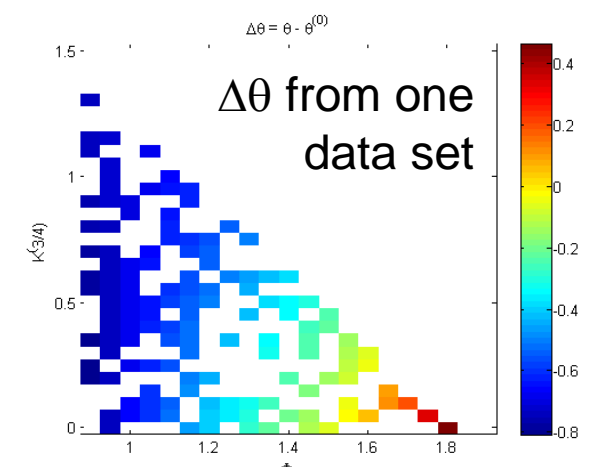

- The ∆θ smoothing/filling algorithm is a nearest-neighbors average
- For each combination of template and sensor data set we make several filled-in flux maps
- We bootstrap over templates, errors in  $\theta$  ( $\delta\theta$ ) and combinations of data sets to estimate the error in the filled-in flux map
- We combine these filled-in flux maps over all sensors to get a best estimate flux map and its errors  $(S_{\alpha})$

6

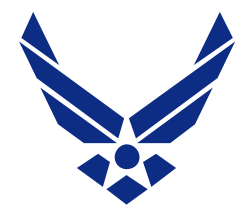

## **Spectra in One Bin, AE9**

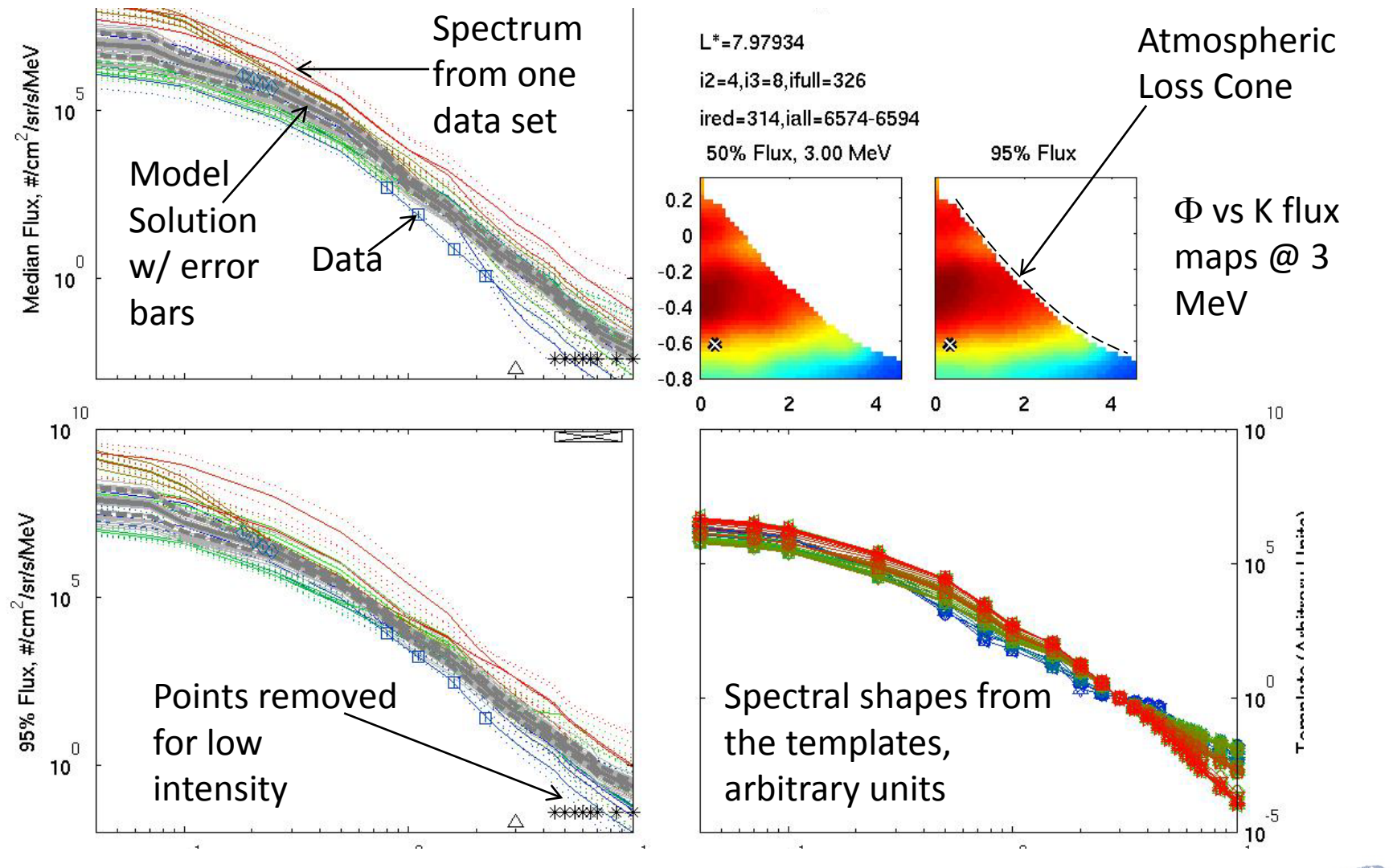

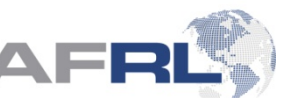

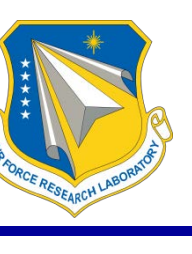

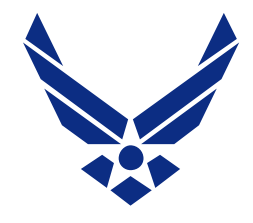

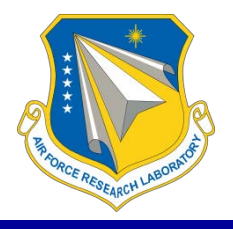

- •**Correlations in fluxes and in model/data errors have a significant impact on any results obtained from the model**
- •**Correlations are very hard to measure and quantify**
- •**The use of templates allows us to address correlated errors (e.g., some particular sensor is a little higher than the others in some regions of space). These correlated errors end up in S<sub>θ</sub>.**
- •**The use of principal components (Q) allows us to address spatial correlations in the fluxes. However, the principal components are derived from an empirical estimate of spatial correlations**

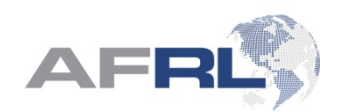

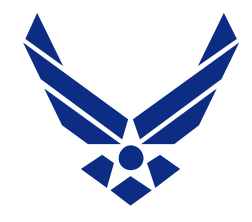

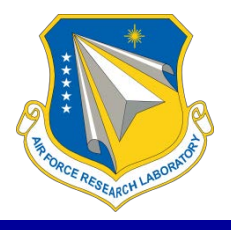

- •**Empirical flux correlations are sparse (rarely do we have two satellites in any given pair of grid points)**
- •**Empirical correlations can be artificially large due to sample size limitations**
- •**We would like to explore obtaining spatial correlations from long-term simulations, especially data assimilative ones (reanalyses)**
- •**This would also allow us to obtain better spatiotemporal correlations for the monte carlo dynamics (G's, C)**
	- •**e.g., solar rotation, semiannual, and, someday, solar cycle timescales**
	- •**AP9: 1, 4, 26, 52 weeks**
	- •**AE9: 1, 7, 14, 27, 183, 365 days**

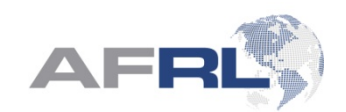

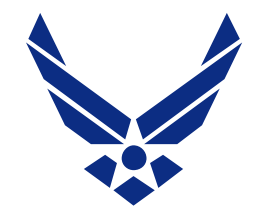

#### **Questions & Discussion**

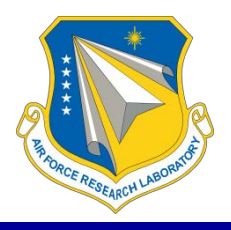

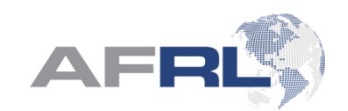